## **PEMBUATAN ZONA NILAI TANAH UNTUK MENENTUKAN NILAI JUAL OBJEK PAJAK BERDASARKAN HARGA PASAR**

*(Studi kasus : Kecamatan Malaka Tengah, Kabupaten Malaka, NTT)*

**SKRIPSI**

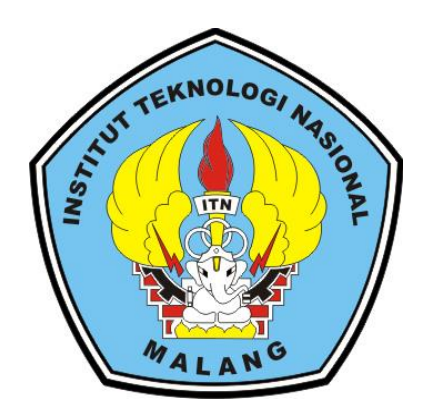

**Oleh:**

**Fransiska Maria Asumpta Seran 1525033**

**PROGRAM STUDI TEKNIK GEODESI FAKULTAS TEKNIK SIPIL DAN PERENCANAAN INSTITUT TEKNOLOGI NASIONAL MALANG**

**2019**

#### **LEMBAR PERSETUJUAN**

# PEMBUATAN ZONA NILAI TANAH UNTUK MENENTUKAN NILAI JUAL OBJEK PAJAK BERDASARKAN HARGA PASAR (Studi kasus: Kecamatan Malaka Tengah, Kabupaten Malaka, NTT) **SKRIPSI** Diajukan untuk memenuhi persyaratan dalam mencapai

Gelar Sarjana Teknik (ST) Strata Satu (S-1) Teknik Geodesi S-1 **Institut Teknologi Nasional Malang** 

> Oleh: Fransiska Maria Asumpta Seran NIM 15.25.033

> > Menyetujui

**Dosen Pembimbing I** 

**Dosen Pembimbing II** 

(Ir. Dedy Kurnia Sunaryo, MT)

(Adkha Yulianandha M., ST., MT)

Mengetahui,

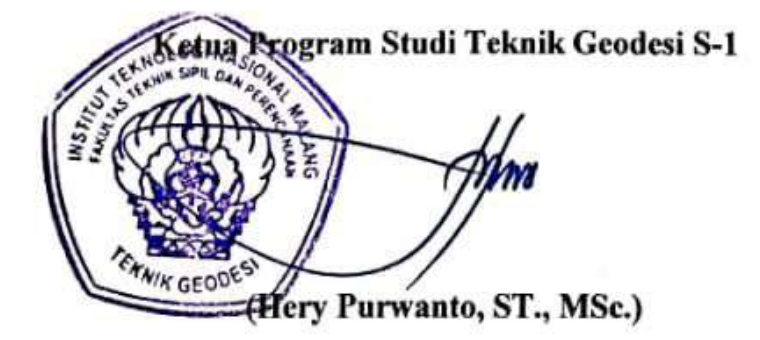

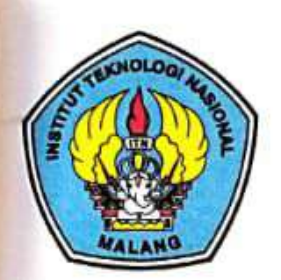

PERKUMPULAN PENGELOLA PENDIDIKAN UMUM DAN TEKNOLOGI NASIONAL MALANG

**INSTITUT TEKNOLOGI NASIONAL MALANG** 

#### **FAKULTAS TEKNOLOGI INDUSTRI** FAKULTAS TEKNIK SIPIL DAN PERENCANAAN PROGRAM PASCASARJANA MAGISTER TEKNIK

PT. BNI (PERSERO) MALANG **BANK NIAGA MALANG** 

Kampus I : Jl. Bendungan Sigura-gura No. 2 Telp. (0341) 551431 (Hunting), Fax. (0341) 553015 Malang 65145 Kampus II : Jl. Raya Karanglo, Km 2 Telp. (0341) 417636 Fax. (0341) 417634 Malang

# BERITA ACARA UJIAN SEMINAR HASIL SKRIPSI

FAKULTAS TEKNIK SIPIL DAN PERENCANAAN

**NAMA** : FRANSISKA MARIA ASUMPTA SERAN

**NIM**  $: 15.25.033$ 

PROGRAM STUDI : TEKNIK GEODESI

: PEMBUATAN ZONA NILAI TANAH UNTUK MENENTUKAN **JUDUL** 

NILAI JUAL OBJEK PAJAK BERDASARKAN HARGA PASAR

Telah Dipertahankan di Hadapan Panitia Penguji Ujian Skripsi Jenjang Sarjana Strata 1 (S-1)

Pada Hari : Jumat

Tanggal : 16 Agustus 2019

Dengan nilai : (Angka)

Panitia Ujian Skripsi Ketua

Hery Purwanto, ST., MSc.)

NIP. Y. 1030000345

Penguji I

**Dosen Pendamping** 

Penguji II

(M. Edwin Tiahiadi NIP.Y. 1019800320

,M.Geom.Sc.,Ph.D) (Ir. Dedy Kurnia Sunaryo, MT) NIP.Y. 1039500280

Mri

(Silvester Sari Sai, ST., MT) NIP.Y. 1030600413

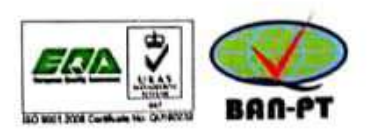

#### **PEMBUATAN ZONA NILAI TANAH UNTUK MENENTUKAN NILAI JUAL OBJEK PAJAK BERDASARKAN HARGA PASAR**

(Studi kasus : Kecamatan Malaka Tengah, Kabupaten Malaka, NTT)

Fransiska M. A. Seran (1525033) Dosen Pembimbing I : Ir. Dedy Kurnia Sunaryo, MT. Dosen Pembimbing II : Adkha Yulianandha M., ST., MT.

#### **Abstrak**

Sejak diberlakukannya Undang Undang Republik Indonesia Nomor 28 Tahun 2009 Tentang Pajak Daerah Dan Retribusi Daerah untuk penetapan NJOP sendiri didasarkan atas penilaian properti yang dilakukan oleh pihak pemerintah daerah dalam hal ini DPPKAD dengan bantuan masyarakat secara langsung. Namun, masih ditemui perbedaan harga yang tertera pada NJOP dengan harga pasar dikarenakan peningkatan harga pasar lebih cepat sesuai dengan perkembangan daerah tersebut. Berdasarkan hal inilah penulis ingin membuat zona nilai tanah untuk menentukan Nilai Jual Objek Pajak berdasarkan harga pasar karena harga yang digunakan adalah harga yang disurvei langsung di lapangan dan dilakukan dengan sistem *sampling* sehingga dapat mewakili harga tanah dalam suatu zona.

Proses penelitian ini membutuhkan peta penggunaan lahan, peta jaringan jalan serta sebaran titik fasilitas umum yang digunakan sebagai bahan untuk membuat zona awal. Kemudian data harga tanah yang disurvei langsung ke lapangan ditentukan NIR setiap zona. NIR setiap zona kemudian diklasifikasi menurut Peraturan Menteri Keuangan Nomor 150/PMK.03/2010 untuk mendapatkan NJOP setiap zona.

Berdasarkan hasil penelitian ini, kecamatan Malaka Tengah terbagi dalam 29 zona nilai tanah dengan NIR tertinggi Rp. 210.000 dan terendah Rp. 27.000, serta 2 zona yang tidak memiliki nilai karena merupakan area hutan lindung dan hutan bakau. Setelah diklasifikasi, ke-29 ZNT tersebut terbagi dalam 8 kelas NJOP yaitu kelas 76 sampai kelas 84. Semua zona berdasarkan hasil penelitian mengalami perubahan NJOP berupa kenaikan yang signifikan, dengan persentasi kenaikan tertinggi sebesar 2757%.

**Kata Kunci**: *Buffering, Harga Pasar, Nilai Jual Objek Pajak, Union, Zona Nilai Tanah*

#### **SURAT PERNYATAAN KEASLIAN SKRIPSI**

Saya yang bertanda tangan dibawah ini: Nama : Fransiska Maria Asumpta Seran **NIM**  $: 15.25.033$ Program Studi: Teknik Geodesi S-1 : Teknik Sipil dan Perencanaan Fakultas

Menyatakan dengan sesungguhnya bahwa Skripsi saya yang berjudul

# "PEMBUATAN ZONA NILAI TANAH UNTUK MENENTUKAN NILAI JUAL OBJEK PAJAK BERDASARKAN HARGA PASAR"

Adalah hasil karya sendiri dan bukan menjiplak atau menduplikat serta tidak mengutip atau menyadar hasil karya orang lain kecuali disebutkan sumbernya.

> Malang, Agustus 2019 Yang membuat pernyataan

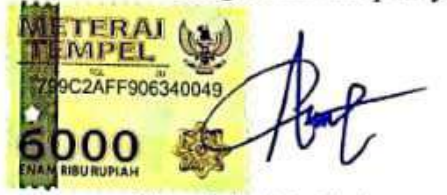

Fransiska Maria Asumpta Seran NIM. 15.25.033

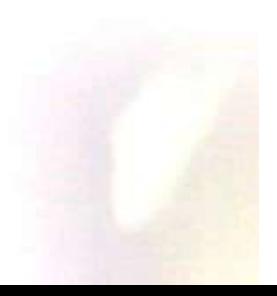

#### **LEMBAR PERSEMBAHAN**

Segala ucapan syukur untuk Tuhan Yesus dan Bunda Maria yang selalu menyertai, meskipun saya sering datang pada saat terdesak dan kadang meminta dengan cara memaksa, tapi berkat yang luar biasa selalu diberikan cuma-cuma kepada saya.

Terimakasih untuk bapa dan mama. Tidak tau harus terimakasih dengan cara apa, tapi saya sangat bersyukur bisa diberikan orang tua seperti bapa dan mama. Tanpa doa dari bapa dan mama tidak mungkin saya bisa sampai di tahap ini. Saya minta maaf kalau saya sering bikin kecewa, salah satu pencapaian ini saya persembahkan khusus untuk bapa dan mama. Utk saudara 3 org yang bisa buat saya bahagia sekaligus pusing dengan cara masing-masing, semoga kita selalu bisa kerjasama utk kasi bahagia bapa dan mama.

Untuk saudara/i ku tercinta dan terbangsat, TULALIT, tidak rasa su 4 tahun kita sama-sama, hanya mau bilang terimakasih untuk semua.. kalian yang selalu ada disaat apapun situasi dalam sy pu hidup, saat senang, sedih, tdk ada semangat, tidak ada uang.. terlalu sayang kalian, mau dapat dimana lagi  $\circledcirc \circledcirc \circledcirc$  Utk semua lelaki, maaf kalo kalian sering kena imbas dari incess-incess pu mulut, percayalah itu kami hanya sedang full energy saja, atau mungkin sedang rapuh juga  $\otimes$  utk semua incess, terimakasih karna su membela meskipun sebenarnya kita yang salah.. queen of putar balik fakta, tidak tau apakah sepenggal-sepenggal pria itu hanya mengalah atau mereka memang bodoh. Hahahahahaha

Untuk teman-teman geodesi angkatan 2015, terimakasih utk kebersamaan selama ini, terimakasih sudah membaur, terimakasih sudah menghibur dengan tingkah masing-masing..

Untuk teman-teman, kaka-kaka dan adik-adik KMK, terimakasih utk semua pelajaran, utk semua perjuangan apalagi disaat dana kurang. Hahahahaha.

Terakhir untuk semua pihak yang sudah berperan dalam sy pu hidup, yg buat bahagia, buat emosi, buat menangis, buat pusing, terimakasih banyak.. semoga kita semua selalu dalam lindungan Tuhan, dan semakin menjadi yang lebih baik di hari esok.

#### **KATA PENGANTAR**

Puji syukur penulis haturkan ke hadirat Tuhan Yang Maha Esa atas segala penyertaan dan tuntunan-Nya sehingga penulis dapat menyelesaikan skripsi dengan judul Pembuatan Zona Nilai Tanah untuk Menentukan Nilai Jual Objek Pajak Berdasarkan Harga Pasar sebagai syarat untuk menyelesaiakan Program Sarjana (S1) pada jurusan Teknik Geodesi S-1 Institut Teknologi Nasional Malang.

Dalam penyusunan skripsi ini banyak hambatan serta rintangan yang penulis hadapi namun pada akhirnya semua dapat dilalui berkat adanya bimbingan dan bantuan dari berbagai pihak. Untuk itu pada kesempatan ini penulis ingin menyampaikan ucapan terimakasih kepada:

- 1. Bapak Ir. Dedy Kurnia Sunaryo, MT dan bapak Adkha Yulianandha M., ST., MT sebagai dosen pembimbing utama dan dosen pendamping yang telah dengan sabar membimbing serta memberi masukan dan motivasi dalam penyelesaian skripsi ini.
- 2. Kedua orang tua dan ke-3 saudara yang selalu dengan setia mendukung secara moril dan materil.
- 3. Pihak kantor Bappeda dan DPPKAD Kabupaten Malaka yang telah bersedia memberikan data untuk keperluan skripsi ini.
- 4. Teman-teman Tulalit dan Ess Quinzie yang selalu memberikan semangat dan bantuan dalam pengerjaan skripsi ini.

Penulis menyadari bahwa skripsi ini masih terdapat banyak kesalahan sehingga kritik yang membangun sangat diharapkan. Akhir kata, penulis mengharapkan skripsi ini dapat memberikan manfaat bagi kita semua.

Malang, Agustus 2019

Penulis **Penulis** 

### **DAFTAR ISI**

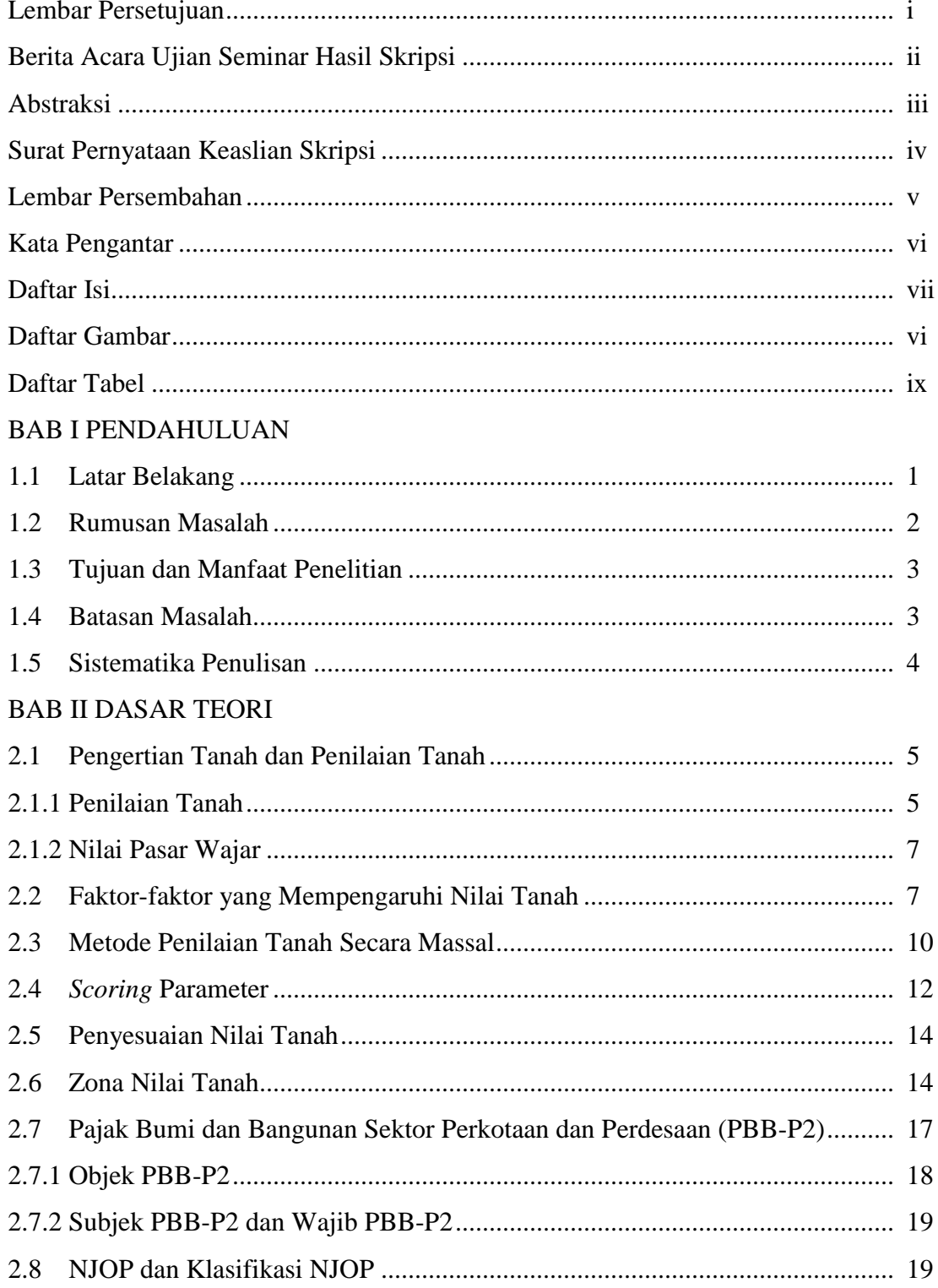

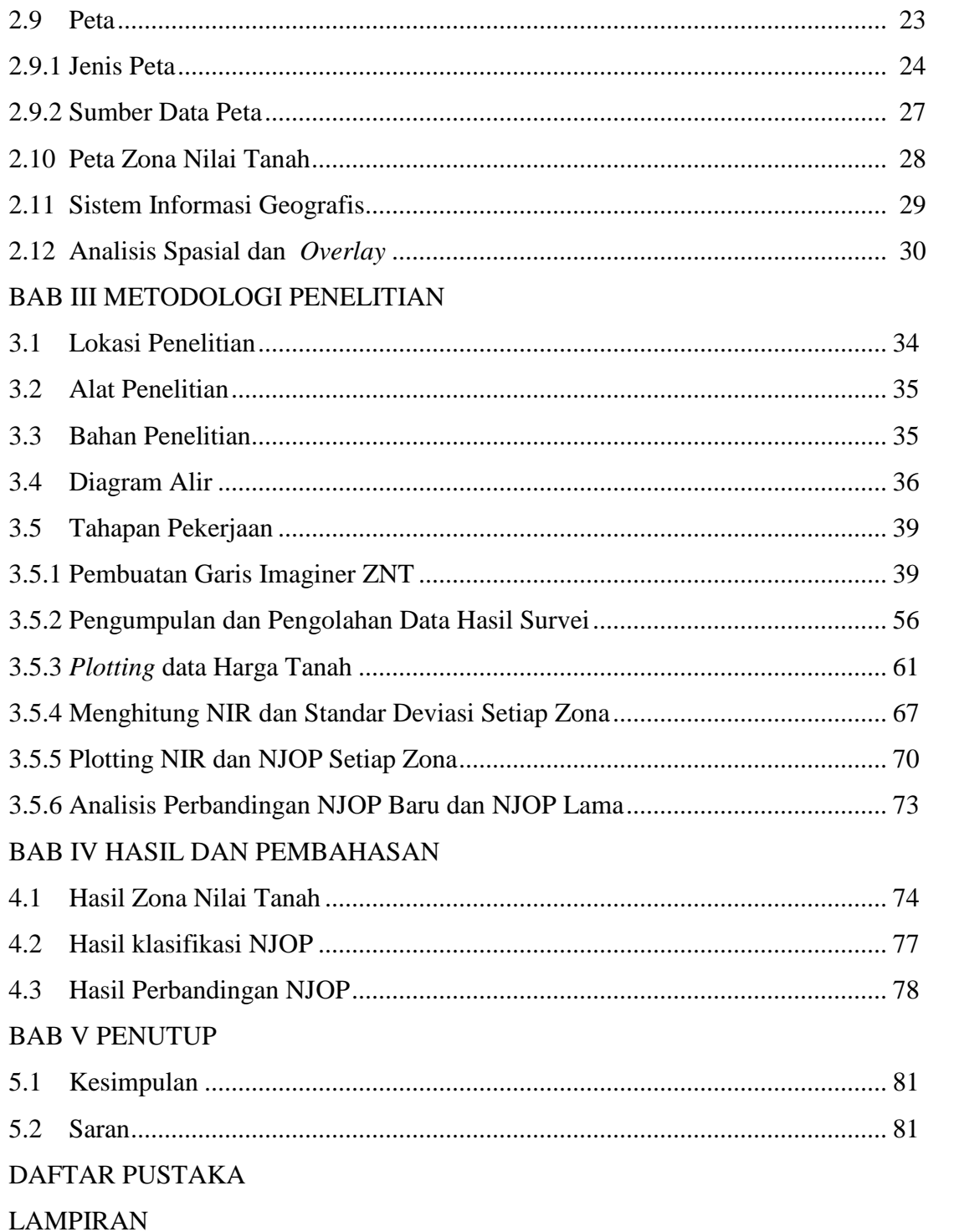

## **DAFTAR GAMBAR**

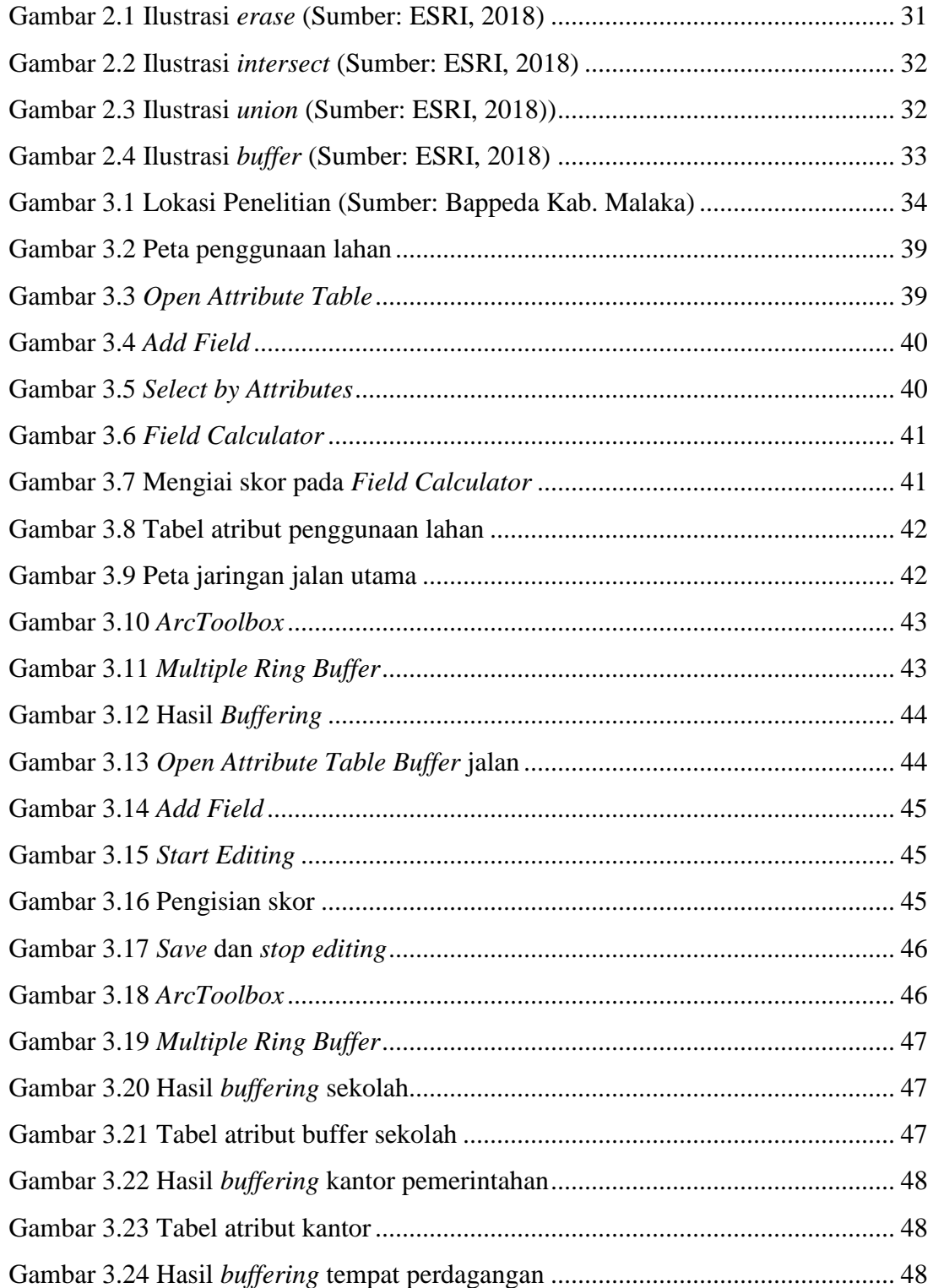

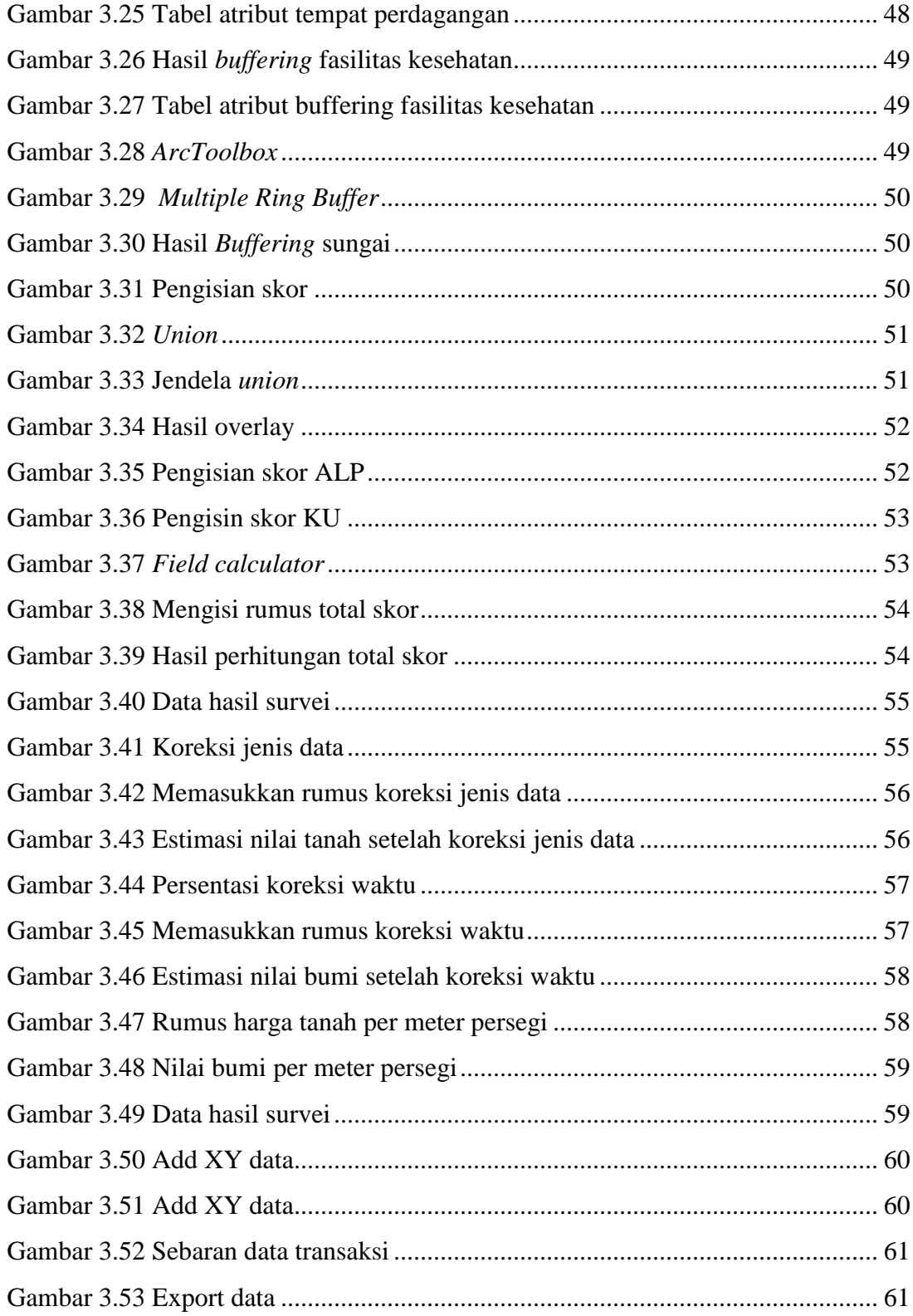

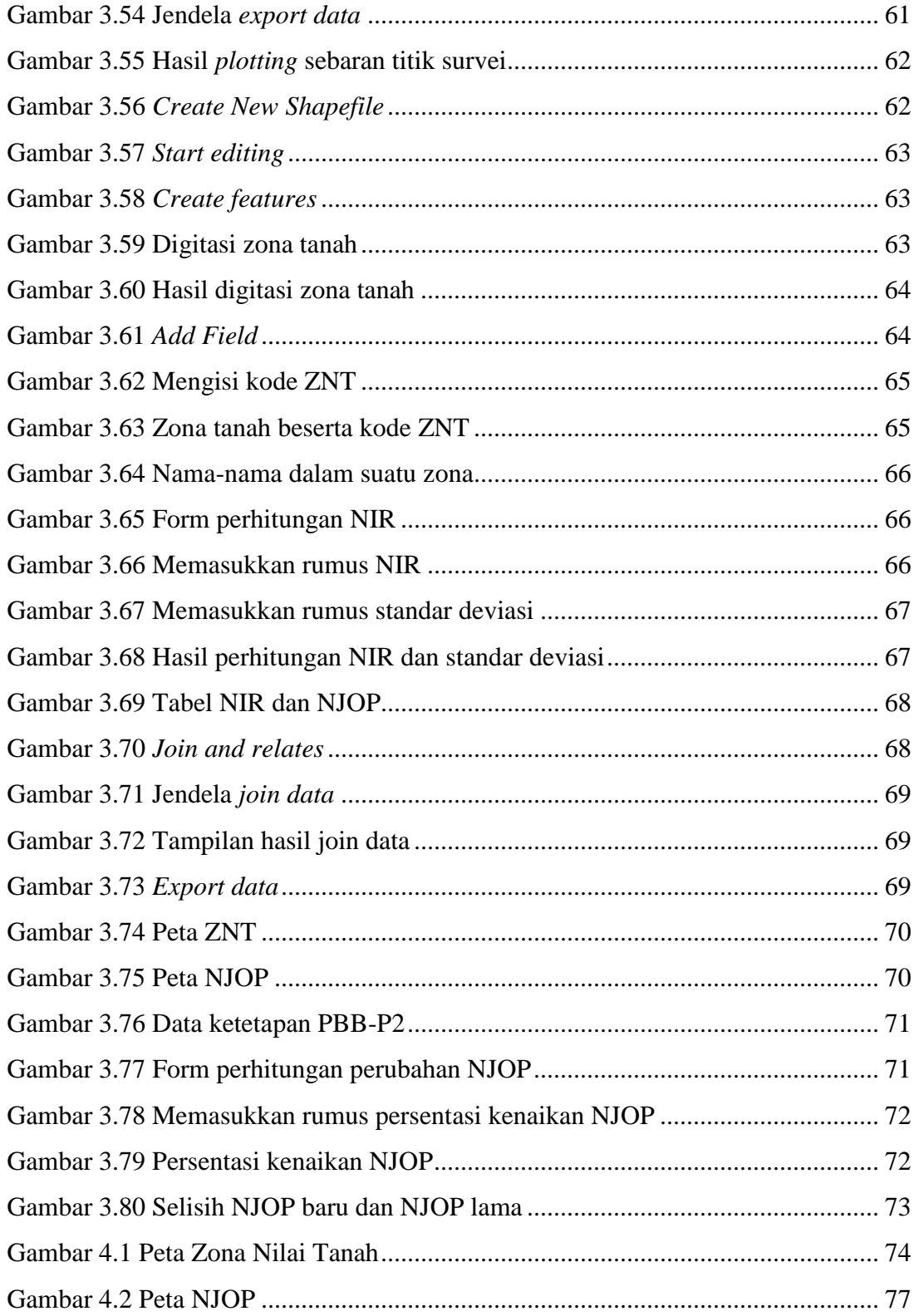

### **DAFTAR TABEL**

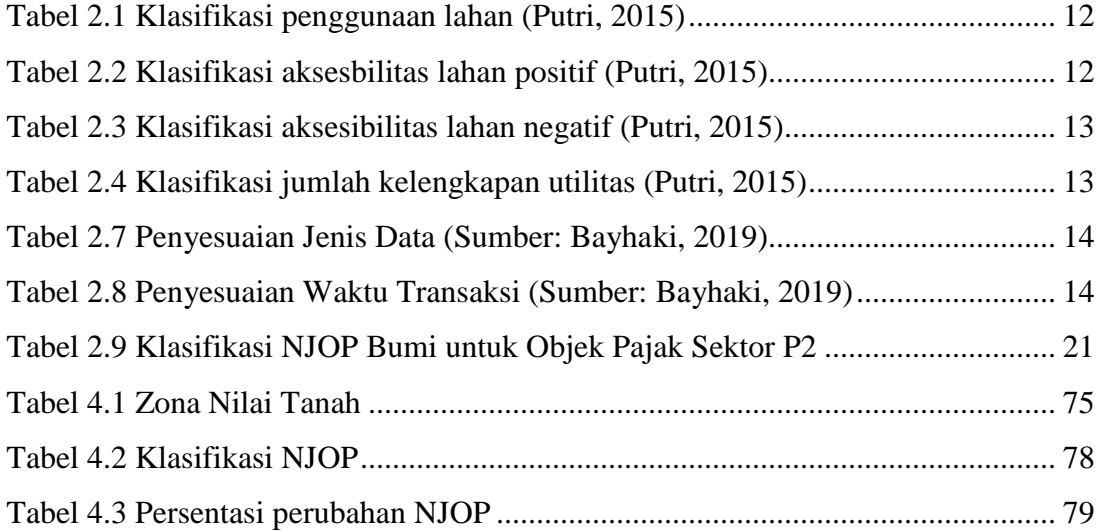